## CHO\_NR4A1\_TARGETS

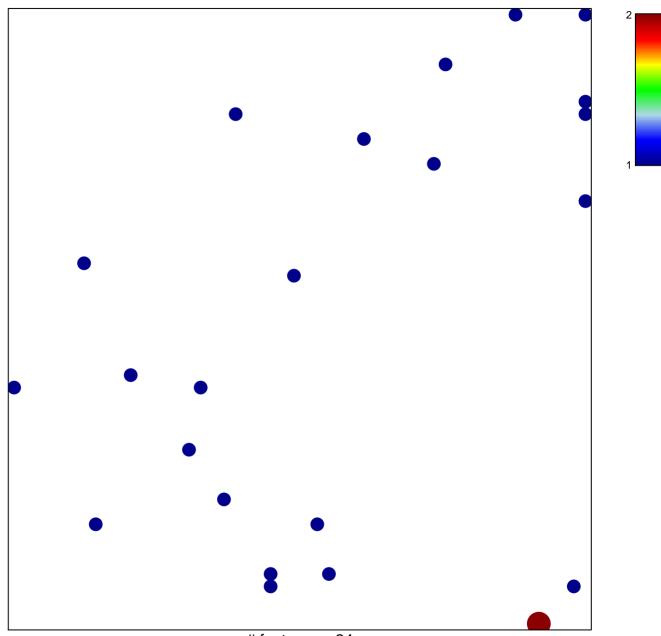

# features = 24 chi-square p = 0.83

## CHO\_NR4A1\_TARGETS

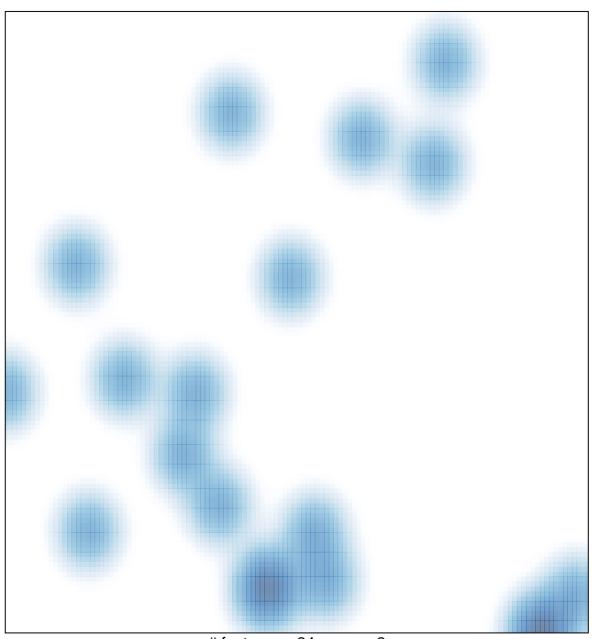

# features = 24 , max = 2